# Северсталь

**Проект Автоматизация ГИП и отчетность (AutoCAPEX)**

## **Цель и задачи проекта**

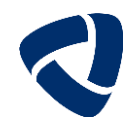

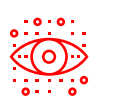

#### **Цель**

Проект направлен на повышение прозрачности процесса ведения инвестиционных мероприятий, формирования ГИП и отчетности для всех предприятий Северстали, а так же обеспечение оперативного контроля их реализации.

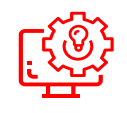

## **Выстроить**

единый автоматизированный процесс ведения жизненного цикла инвестиционного проекта на базе **единой методологии** с отражением информации в целевых IT-системах

## **Реализовать Control Tower**

для CAPEX-портфеля, который позволит **отслеживать проблемные зоны** на каждом этапе жизненного цикла проекта и выступит как **единый инструмент визуализации**  жизненного цикла проекта

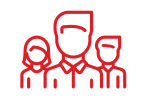

## **Обеспечить**

участникам инвестиционного процесса и рабочим группам проектов **возможность ведения** и мониторинга **данных о реализации проекта**  в системе

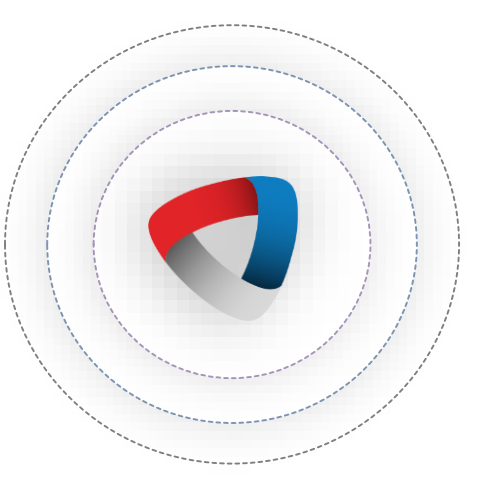

**!** Годовая инвестиционная программа 2022 года сформирована системах

#### **Необходима унификация процесса для всех БЕ**

Процессы инициации и ведения проектов в Российской Стали и на Ресурсных предприятиях различны;

#### **Необходима унификация процесса для всех типов проектов CAPEX**

Инициация (L0 – L2) и дальнейшее ведение проектов Greenbox и не

Greenbox происходит в разных системах и степени детальности;

#### **Необходим единый подход к ведению проектов и отчетности**

Проекты на протяжении своего жизненного цикла (L0 – L6) ведутся в

разрозненных системах, либо внесистемно.

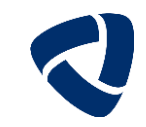

# **География проекта AutoCAPEX**

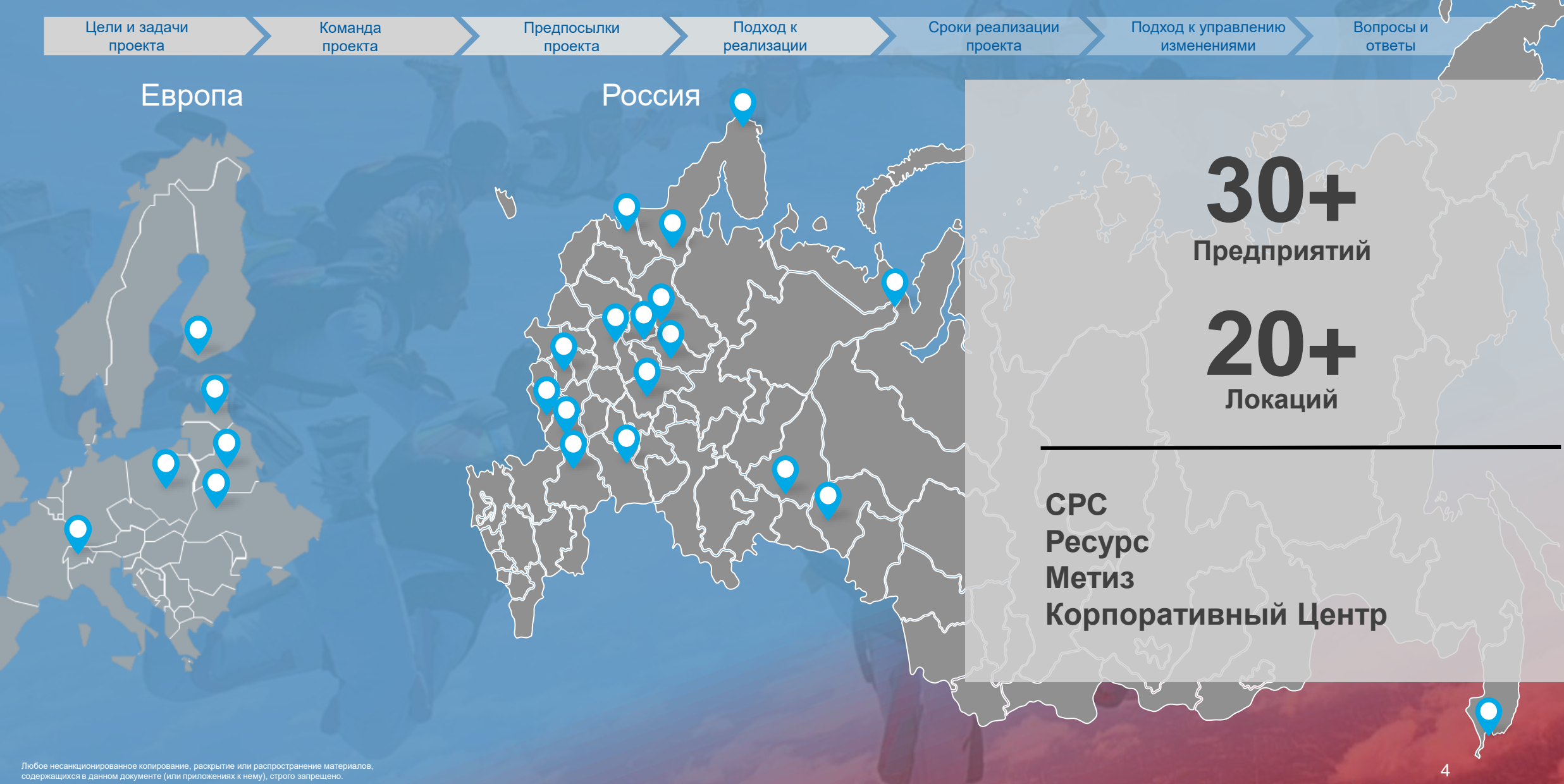

## **Целевой процесс**

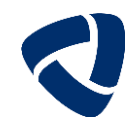

• **Единый для всех направлений инвестиций** (Development, maintenance, improvement)

• **Единый для всех типов проектов** (с монтажом, без монтажа, НИОКР, НМА)

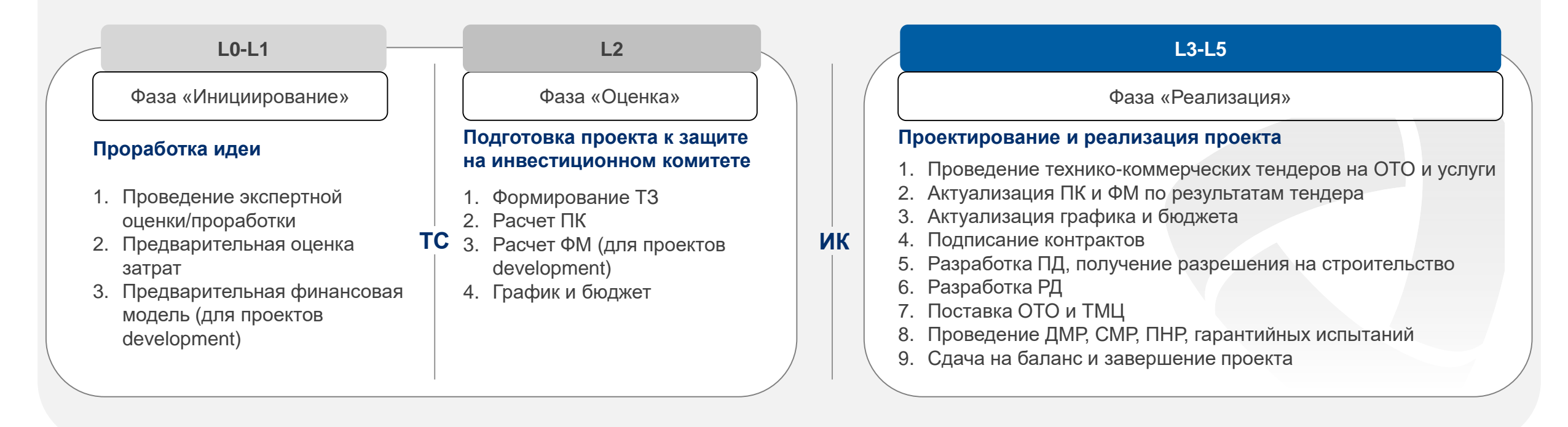

ТС – технический совет;

ИК – инвестиционный комитет (в т.ч. СИП и ГИП); ТЗ – техническое задание;

ПК – пусковой комплекс; ФМ – финансовая модель;

БИ – базовый инжиниринг;

ПП – предпроектные проработки; ПД – проектная документация;

ОТО – основное технологическое оборудование;

РД – рабочая документация;

ТМЦ – товарно-материальные ценности;

ДМР – демонтажные работы;

СМР – строительно-монтажные работы; ПНР – пуско-наладочные работы.

## **Изменения**

**Методология**

**Инвестиционная программа**

# **AS IS**

- o Отсутствует единая методология управления инвестиционными проектами по Группе Компаний
- o Заполнение аналитик по проекту в Microsoft Excel (название, суть проекта, текущая ситуация и другие)
- o Формирование сроков реализации проекта, график в Microsoft Excel, Microsoft Project
- o Бюджет проекта в Microsoft Excel
- o Формирование презентации для защиты ГИП в Microsoft Power Point
- Нет прозрачной отчетности, позволяющей сформировать фактическое освоение CAPEX, факторы отклонений и прогноз по проектам
- o История изменения по проекту (бюджет, сроки) в разных источниках

## **TO BE**

- Единый подход по ведению жизненного цикла с возможностью контроля ключевых событий проекта в разрезе всего Инвестиционного Портфеля
- Заполнение аналитик по проекту в SAP PPM (название, суть проекта, текущая ситуация и другие)
- Укрупненный календарный график в SAP PS
- Бюджет проекта в SAP BW
- Автоматическое формирование Дашбордов в SAC
- Дашборд Control Tower по инвестиционным проектам (факт, прогноз, сроки, комментарии по отклонениям)
- Хранение информации в единой системе

# **Системы в контуре проекта AutoCAPEX**

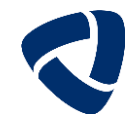

7

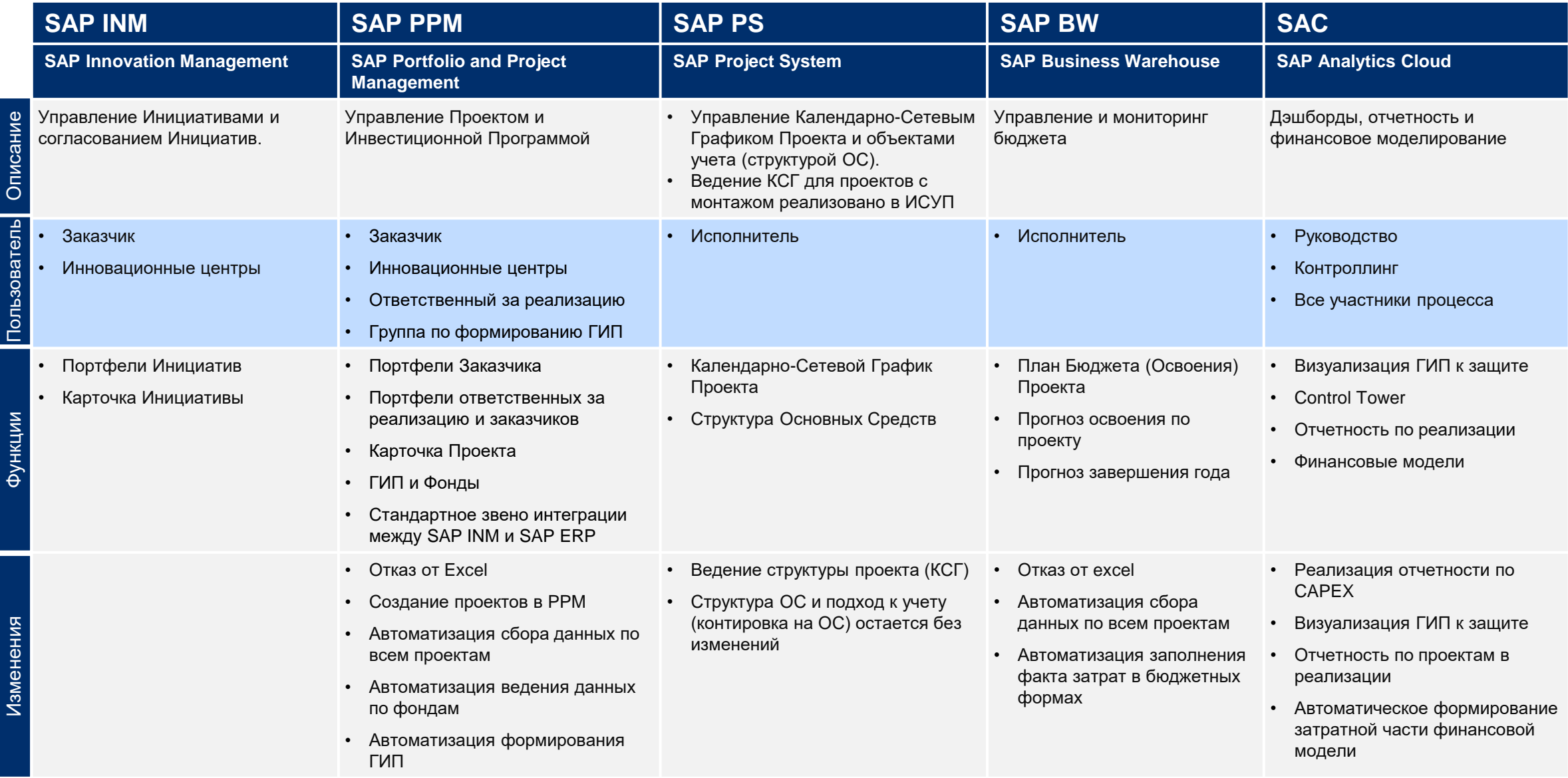

## **Основные шаги процесса создания, проработки и защиты Проекта на Stage Gate L1 – L2**

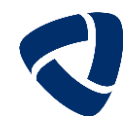

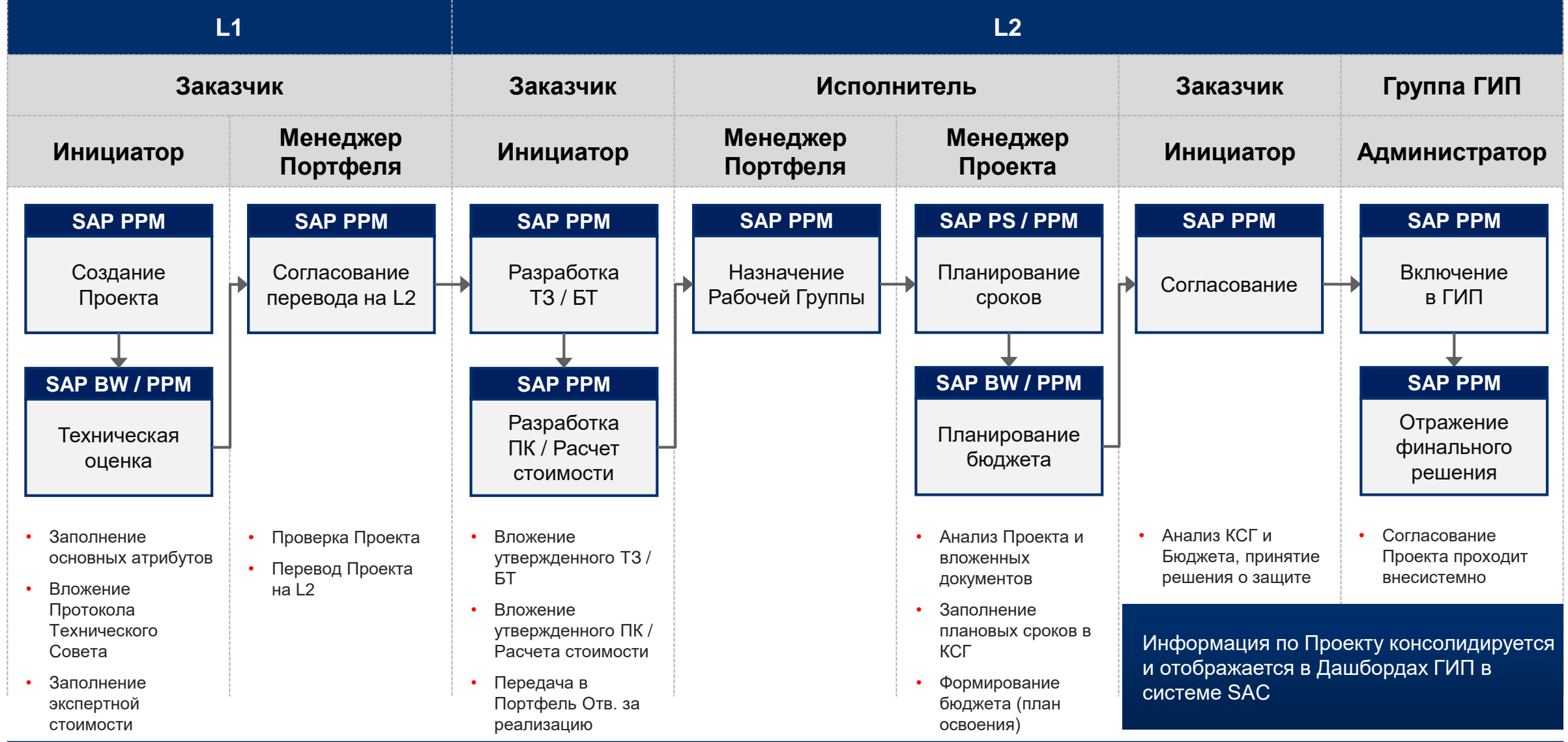

# **Основные шаги процесса реализации Проекта на Stage Gate L3 – L5**

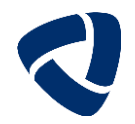

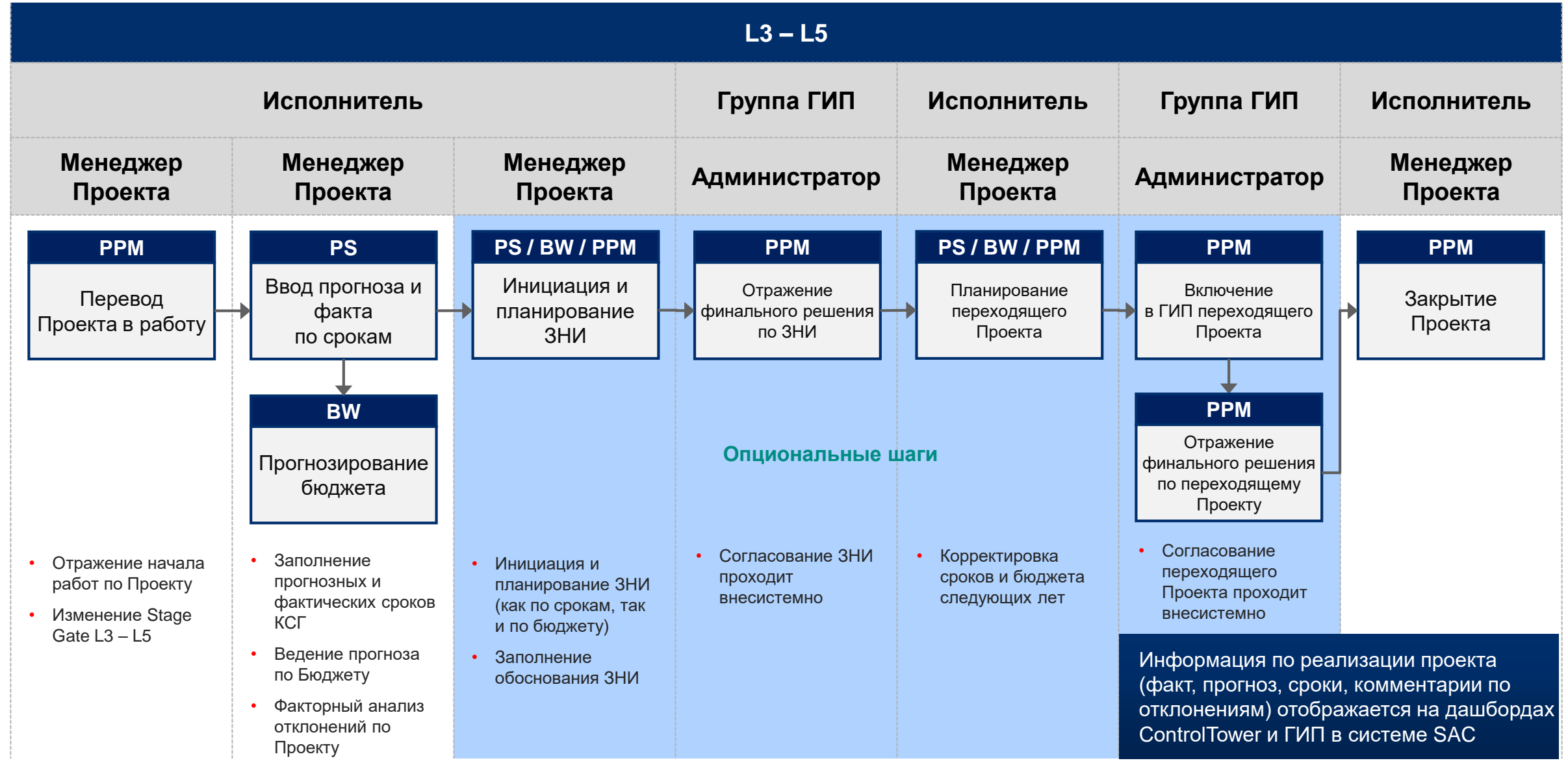